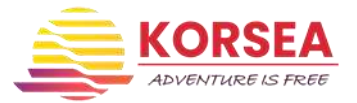

### **INSTRUKCJA GENEROWANIA WNIOSKU O WYDANIE PATENTU**

Przygotuj zdjęcie o wymiarach 3,5 cm na 4,5 cm.

1.Przejdź na stronę Polskiego Związku Żeglarskiego; <https://patenty.pya.org.pl/> 2.Wypełnij formularz zgłoszenia w Generatorze Wniosków:

## Generator wniosków

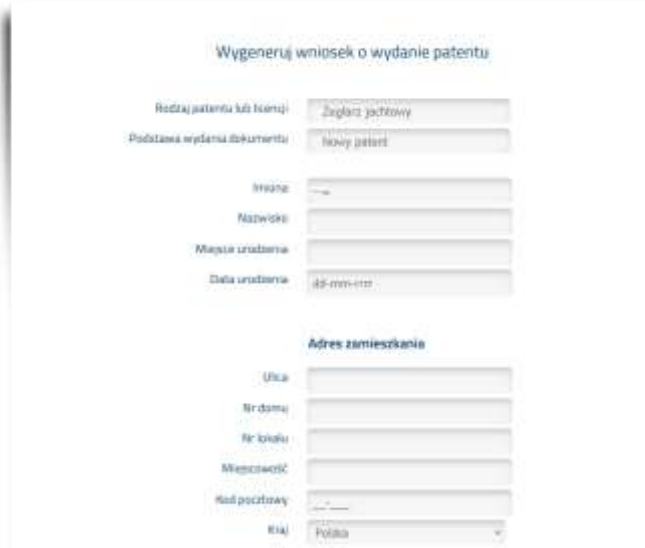

Jeśli adres zamieszkania różni się od adresu do korespondencji również wypełnij te rubryki wraz z danymi kontaktowymi:

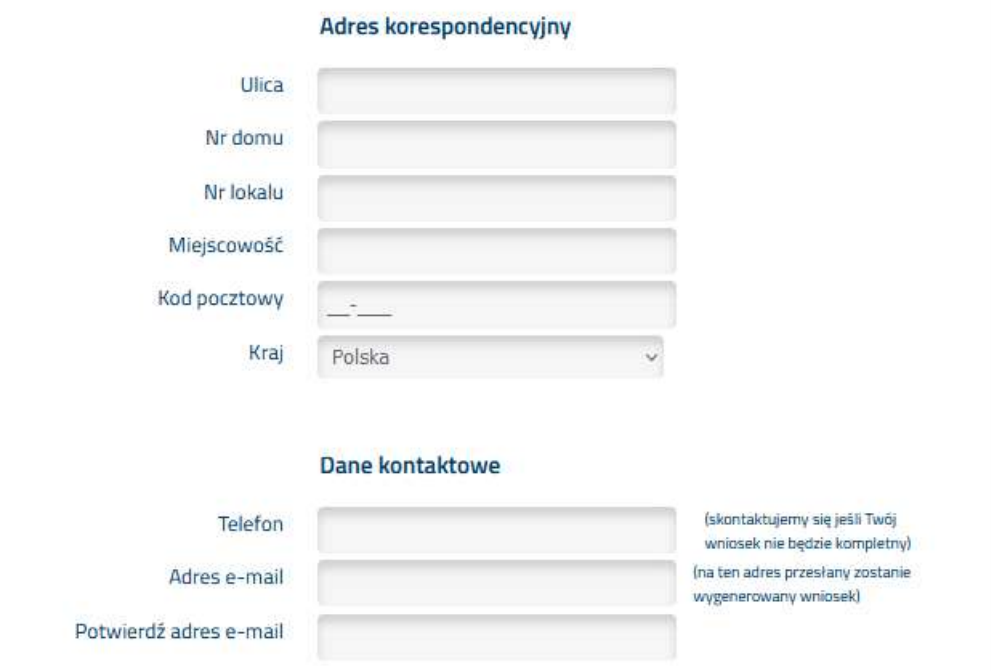

Musisz też wyrazić zgody na przetwarzanie danych osobowych:

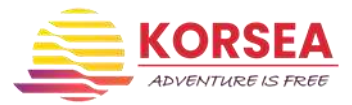

Wyrażam zgodę na przetwarzanie moich danych osobowych przez administratora danych osobowych - Polski Związek Żeglarski (dalej PZŻ) - z siedzibą w Warszawie przy al. ks. J. Poniatowskiego 1. Dane osobowe przetwarzane są w celu wydawania patentów i prowadzenia ich ewidencji oraz do wykonywania zadań statutowych PZZ. Podanie danych osobowych jest dobrowolne, jednak konieczne w celu uzyskania patentu lub duplikatu patentu. Osoba, której dane dotyczą, ma prawo dostepu do treści swoich danych osobowych, prawo do ich aktualizacji oraz prawo do żądania ich usunięcia. W ramach wyrażonej zgody oświadczam, iż wiem i zostałem poinformowany, że moje dane osobowe zostaną powierzone przez PZZ innym podmiotom, jedynie i tylko w celach wymienionych wyżej. Informujemy, że dane osobowe przekazane PZŻ zostaną powierzone podmiotowi bezpośrednio uczestniczącemu w realizacji procesu wydawania patentów i prowadzenia ich ewidencji. PZŻ realizuje wydawanie patentów żeglarskich i prowadzenie ich ewidencji w imieniu Ministerstwa Sportu i Turystyki. Wyrażam zgodę na przetwarzanie moich danych osobowych przez Polski Związek Żeglarski w celach marketingowych oraz informowania drogą elektroniczną o promocjach produktów i usług związanych z działalnością PZŻ. Wyczyść formularz Potwierdź wpisane dane »

#### Zatwierdź formularz i przejdź do płatności:

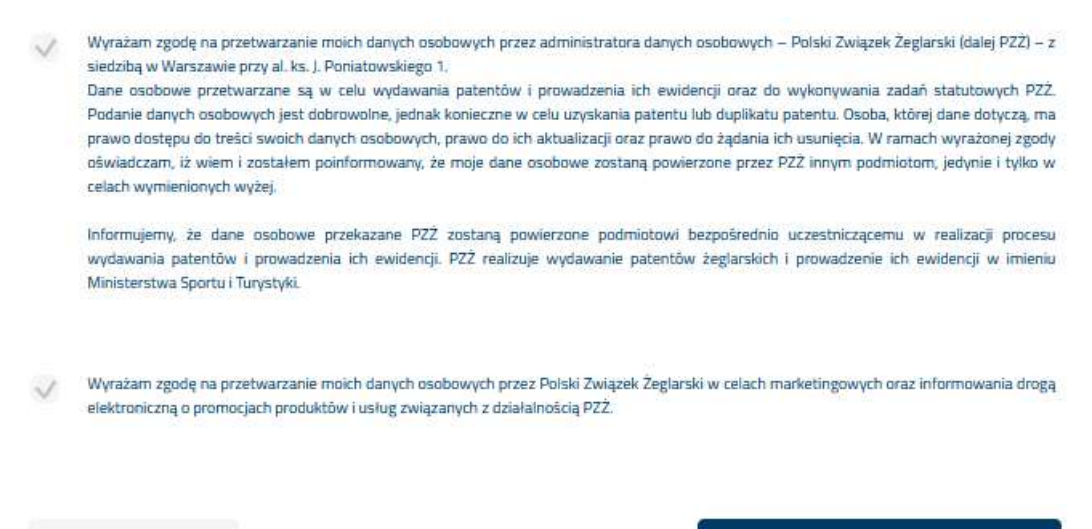

« Popraw dane

Zatwierdź i przejdź do płatności »

Ŀ

Wybierasz formę odbioru patentu, od tego zależy wysokość opłaty:

# Generator wniosków

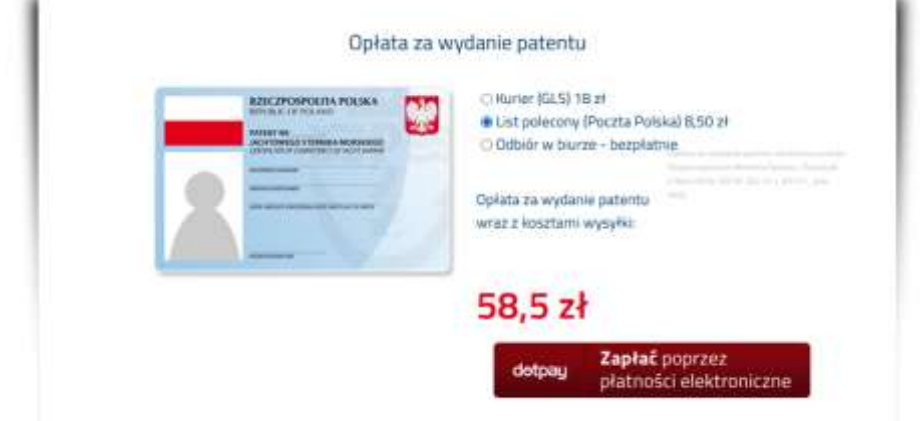

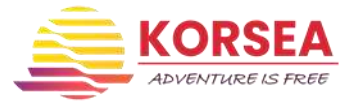

#### Wybierasz bank, odznaczasz zgody i płacisz:

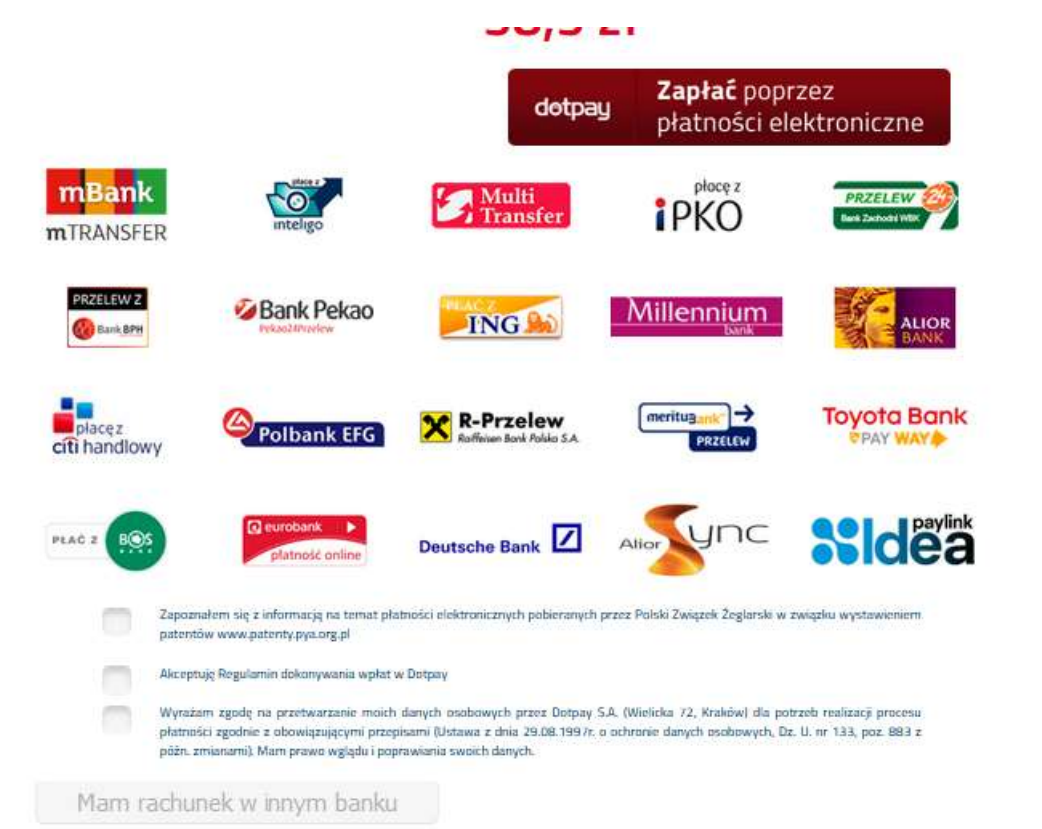

Jeśli nie masz swojego banku na liście, możesz zapłacić kartą lub blikiem lub tradycyjnym przlewem bankowym

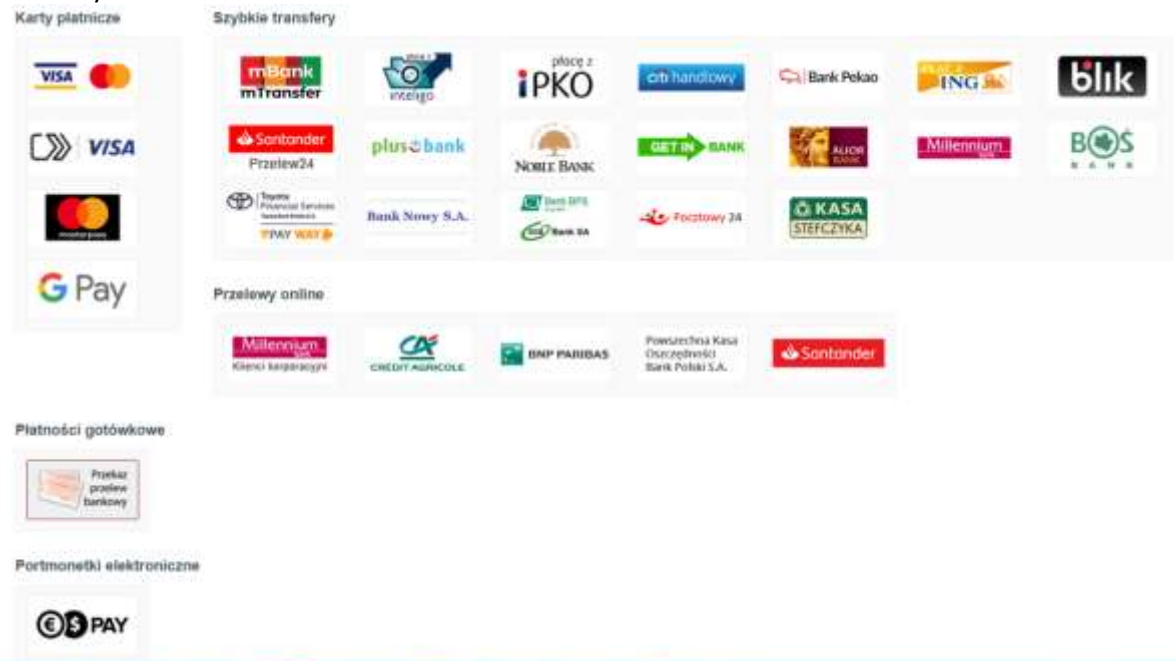

Tradycyjny przelew bankowy:

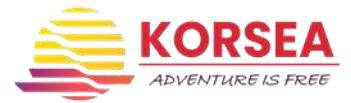

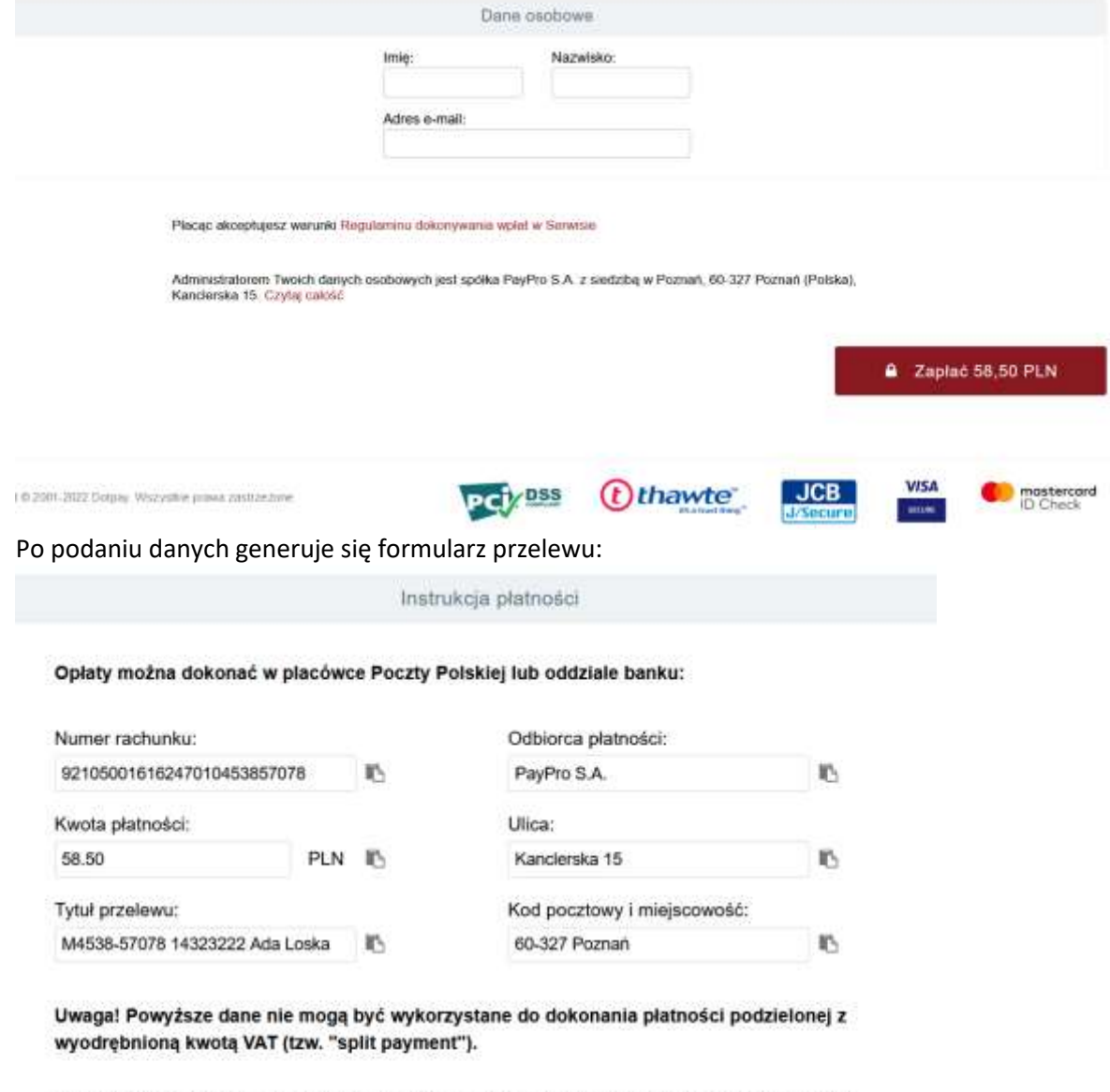

Aby zapłacić gotówką (np. w urzędzie pocztowym lub oddziale banku) pobierz blankiet płatności:

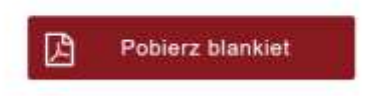

Po wydrukowaniu blankietu lub zapisaniu danych przelewu możesz wrócić do sklepu. Płatności można dokonać w banku lub na poczcie:

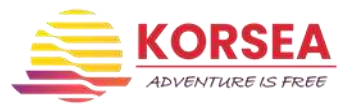

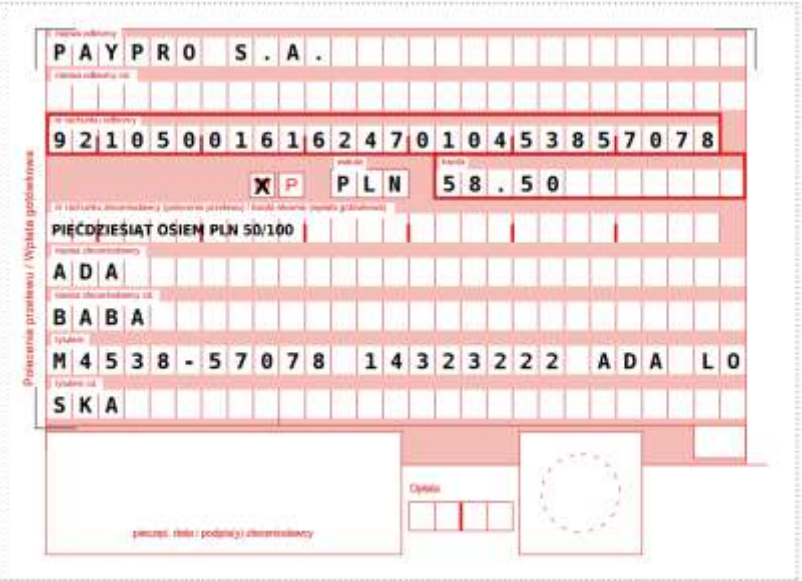

Po zatwierdzeniu płatności, generuje się wniosek na który naklejasz zdjęcie, dołączasz potwierdzenie opłaty wraz z oryginałem zaświadczenia o zdanym egzaminie i wysyłasz do Polskiego Związku Żeglarskiego na adres:

**Polski Związek Żeglarski Dział Patentów al. ks. J. Poniatowskiego 1, 03-901 Warszawa**

Ciekawostka!

Czy wiesz że to jest adres stadionu PGE Narodowego w Warszawie?

A tak wygląda wygenerowany wniosek:

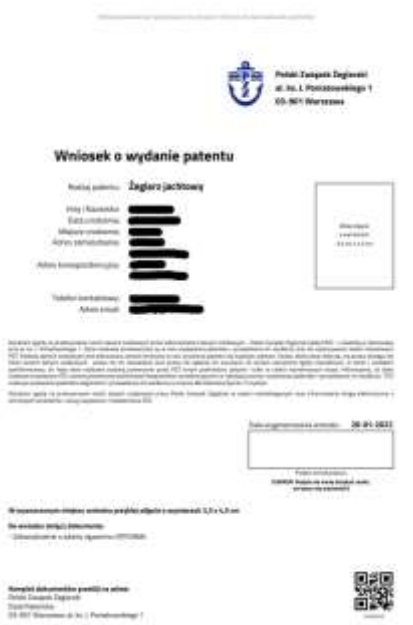